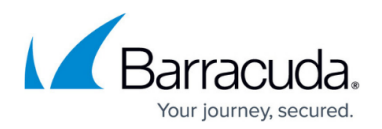

## **Policies**

<https://campus.barracuda.com/doc/42048350/>

There are three types of policies: mailbox, PST, and journal, which have different options. Most actions other than Archive run in one phase, and the results appears in the top half of the **Status** page. Archiving runs in two stages: preparing the mail for storage, then storing it, and then once the first phase completes in the top window, the second phase start in the bottom half of the **Status** page. Once both phases are complete, all messages are archived.

## **In this Section**

## **Related Content**

• [How to Archive Mailbox Items before Deleting a Microsoft Exchange Mailbox](http://campus.barracuda.com/doc/42048759/)

## Barracuda ArchiveOne

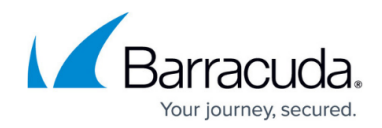

© Barracuda Networks Inc., 2020 The information contained within this document is confidential and proprietary to Barracuda Networks Inc. No portion of this document may be copied, distributed, publicized or used for other than internal documentary purposes without the written consent of an official representative of Barracuda Networks Inc. All specifications are subject to change without notice. Barracuda Networks Inc. assumes no responsibility for any inaccuracies in this document. Barracuda Networks Inc. reserves the right to change, modify, transfer, or otherwise revise this publication without notice.